### The iLab

Dominik Scholz scholz@net.tum.de

Chair of Network Architectures and Services
Department of Informatics
Technical University of Munich

pre-course meeting iLab - 17ss

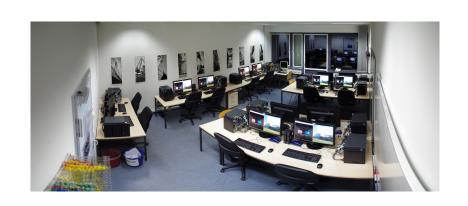

#### Course content overview

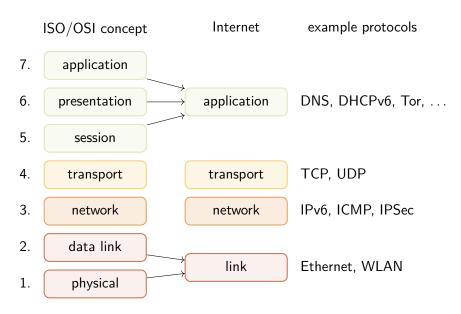

## Internetpraktikum/lab course

- for B. Sc. and M. Sc.
- work in team of two
- ▶ 6 Xeon GNU/Linux, 2 Cisco routers, switches

#### iLab: Build your own Internet

- configure the protocols of the Internet yourself: DNS, dynamic routing, RADIUS, . . .
- security protocols

#### iLab: You set the focus

- select topics, study in depth
  - e. g. BGP, wireless networking
- create teaching materials yourself
  - build lab for topic of your choice
  - might be used in future courses

## Information meeting

- ► Mon 2017-01-30 1200
- ► Interims HS 2 (5620.01.102)
- ▶ ilab1@net.in.tum.de

# Questions?